## **HI\_SetGraphTimeZoom**

## Funkcia %HI\_SetGraphTimeZoom

## **Deklarácia**

**Funkcia** Funkcia nastaví lupu pre zobrazenie grafu pripojeného k zobrazovau typu [Graf](https://doc.ipesoft.com/display/D2DOCV12SK/Graf) [\(riadiaca funkcia](https://doc.ipesoft.com/pages/viewpage.action?pageId=17270805)).

```
%HI_SetGraphTimeZoom(
  INT in refId,
  TIME in bt,
  TIME in et
)
```
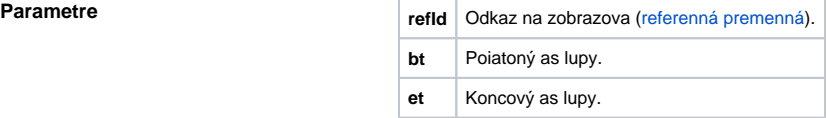

**Popis Graf musí by umiestnený do schémy, v ktorej sa mu priradí referenná premenná (refld).** Ak je hodnota parametrov **bt >= et**, graf zruší zoom (lupu). Ak je hodnota niektorého z parametrov mimo zobrazovaný interval, hodnota príslušného parametra sa oreže vzhadom na zobrazovaný interval.

## **Súvisiace stránky:**  $\odot$

[Funkcie pre ovládanie grafických objektov](https://doc.ipesoft.com/pages/viewpage.action?pageId=17269196) [Argumenty funkcie - typy](https://doc.ipesoft.com/display/D2DOCV12SK/Argumenty+funkcie+-+typy)